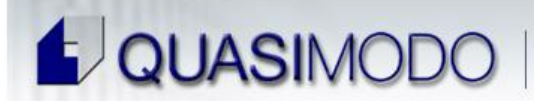

**CONSEILLERS EN INFORMATIQUE** 

Concepteurs de **PowerWare** ERP **GRAPHIC USER INTERFACE** 

# **PowerWARE WELDING**

The **PowerWARE WELDING** system is a software package containing a number of programs that perform various functions that assist in the operation and management of a cylinder distribution establishment. The software design has evolved over a number of years and has been refined to provide a simple, yet flexible system to accommodate most of the unique requirements of the industry.

The system is implemented in a fourth generation language database called **PROGRESS** specifically designed for rapid inquiry and reporting. The software provides full multiuser protection and can be installed on over one hundred different types of computers allowing for over one hundred users. Special integrity design ensures data protection during power outages or other interruptions to processing.

- Accounts receivable
- General ledger
- Accounts payable
- Inventory
- Purchase order
- Order entry
- Automatic leasing

### **Order Entry Module**

- Attached to current call record module
- Access using the HOT KEY
- Create Picking Tickets and Invoices

## **Cylinder Rental and Demurrage**

- Monthly Rental
- Daily Rental
- Leases
- Prepaid Leases
- Demurrage
- Rental Trial Balance

# **Pricing and taxes to conform to cylinder**

#### Requirements:

- Price by cubic ft, 100 cubic ft, cylinder etc.
- Inclusion of Taxes and Shipping Charges into Price

#### Prepaid With Write‐Offs

Reports and Processing

#### Customer / Cylinder Inquiry

Add Cylinder information to inquiry screens (location, lease, etc.

# **PowerWARE WELDING Inquiry**

- PowerWARE WELDING contains a great amount of information pertaining to the business operation. Consequently, it is most important that the user be able to access the appropriate information instantaneously to respond to demands of day-to-day operations in a timely manner. The Inquiry routine has been designed to provide terminal displays of database information in a form consistent with normal office procedures.
- Immediate access to customer information ‐ both current and historical ‐ is obtained by quickly accessing any customer record through a rapid retrieval search. That search may be requested either directly by the account number or by entering all or a portion of the customer's name. Under the name option, groups of names are presented on screen, allowing for quicker selection. Once the customer has been specifically identified, then a menu of information is presented on screen, allowing the user to select those specific areas of interest.

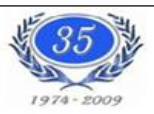

30 CENTURIAN DR, SUITE 105, MARKHAM (ONTARIO) L3R 8B8 ■(416)441-9878, 2(905)305-1816

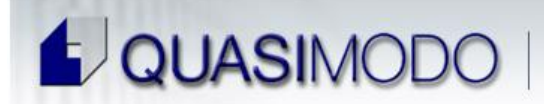

**PowerWare** ERP **GRAPHIC USER INTERFACE** 

#### Included in Inquiry are the following

- Current account information
- Account history containing all purchases to the line details
- Customer memos
- Rentals
- General account information
- Special Pricing Agreements for the account
- In addition to the above information, the Inquiry system may be used to display inventory status with quantities on hand, issues, and receipts, etc. Access to cylinder information is available by serial number or current location; in addition, the history may be displayed to review the movement history of serialized cylinders.
- The Inquiry system has been designed to be easy to use yet provide rapid access to information

## **Sales and Accounts Receivable features**

#### **Account Type**

The Accounts Receivable system accommodates the 'Open Item' customer balance method.

#### **Finance Charges**

Finance Charges are calculated on an invoice basis. A daily finance charge rate is charged either from the invoice date or from the invoice due date as specified in the control file setup. A comprehensive account Terms routine enables PowerWARE WELDING to make each invoice due in a specified number of days from the ticket date or to make a single specified due date for each invoice, allowing all invoices to come due on a certain date, ie.: the tenth of the following month. Finance charges are not compounded; therefore, no finance charge is computed on a previous finance charge.

#### **Rental Billing**

Rental billing for cylinders is handled automatically by the billing function. Billing amounts and cycles are specified by the user and can be annual or in any monthly increment. Rental and demurrage rates are available to fit almost any situation.

#### **PowerWARE WELDING Inventory**

The Inventory routine is designed to control the inventory usually associated with the business. Such items might include - but are not limited to gases, appliances, and parts. The inventory is automatically updated by the entry of sales tickets, eliminating any additional work to maintain a separate inventory function. Provision is made for receipts of inventory items and for adjustments, including physical reconciliation. The Inventory structure allows for maintenance of inventory at multiple locations. Thus, inventory levels at various locations or warehouses may be automatically recorded / maintained.

#### **Cylinder Control**

The Cylinder Control routine is designed to maintain control of cylinders rented to customers. The movement of each asset is recorded by PowerWARE WELDING, accumulating an historical record of the location/use of each piece of serialized equipment. This method also accounts for the location and status of equipment that is not necessarily rented but is in the control of a customer.

#### **Online "Help" and User Information**

An intelligent online HELP routine has been incorporated throughout PowerWARE WELDING. At the push of a key during operations, the HELP routine will display that portion of HELP applicable to PowerWARE WELDING operations function currently in use.

#### **Reports and Preprinted Forms Features**

PowerWARE WELDING automatically generates a number of Reports to provide hard copy printouts of selected data. A number of these reports have various sorting and selection options to allow them to be created by Branch, Driver, Customer Number, Customer Name, etc. Preprinted Forms include statements and delivery tickets.

#### **Transaction Journals**

To keep permanent record and audit trail of PowerWARE WELDING transactions, journals are created upon posting sales transactions, cash receipts, monthly rental billings, contract and budget pay invoices, and finance charges. These Transaction Journals contain detailed information on each transaction entered into PowerWARE WELDING or created by the system automatically. Summary accounting information is provided, as well as inventory summaries when applicable.

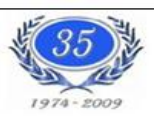

30 CENTURIAN DR, SUITE 105, MARKHAM (ONTARIO) L3R 8B8 ■(416)441-9878, 2(905)305-1816

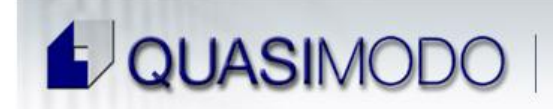

**CONSEILLERS EN INFORMATIQUE** 

Concepteurs de

**PowerWare** ERP **GRAPHIC USER INTERFACE** 

**Aged Receivables**

There are a number of combinations of sorts and selection criteria used to create aging reports. The Receivables Aging report allows the user to classify the age distribution of the invoices by account.

#### **Account History**

The Account History report provides a detailed historical record of requested accounts. For any account, this is a history in chronological order of all purchases, payments, and adjustments for that account.

#### **General Ledger Distribution**

The General Ledger Distribution report is a daily summary of the General Ledger accounts representing all the accounting activity for a specified period of time. This report information is used to provide interface information to a manual or computer-based General ledger accounting system.

#### **Statements**

The statements are detailed to the line item level in easy to understand format. Printing selection allows the user to select parameters for controlling statement printouts, such as skipping accounts with zero or credit balance.

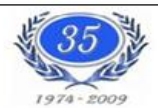